## Stanford CoreNLP<sup>\*</sup>

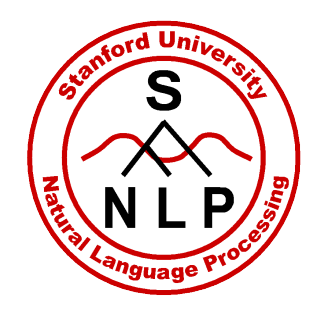

David McClosky, Mihai Surdeanu, Chris Manning and many, many others

#### 4/22/2011

\* Previously known as BaselineNLProcessor

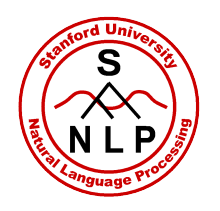

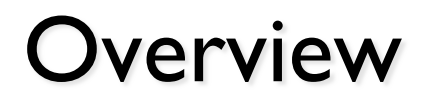

• Part I: KBP task overview

- Part II: Stanford CoreNLP
- Part III: NFL Information Extraction

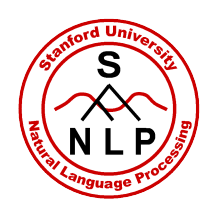

- **KBP** is a **bake-off** (shared task) held yearly
- **Task:** Given an entity, fill in values for various slots
- **Entities** can be people or organizations
- **Slots** are prespecified
- **Provenance** (textual sources) must be provided

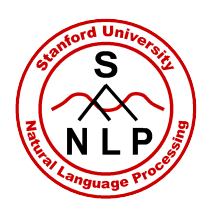

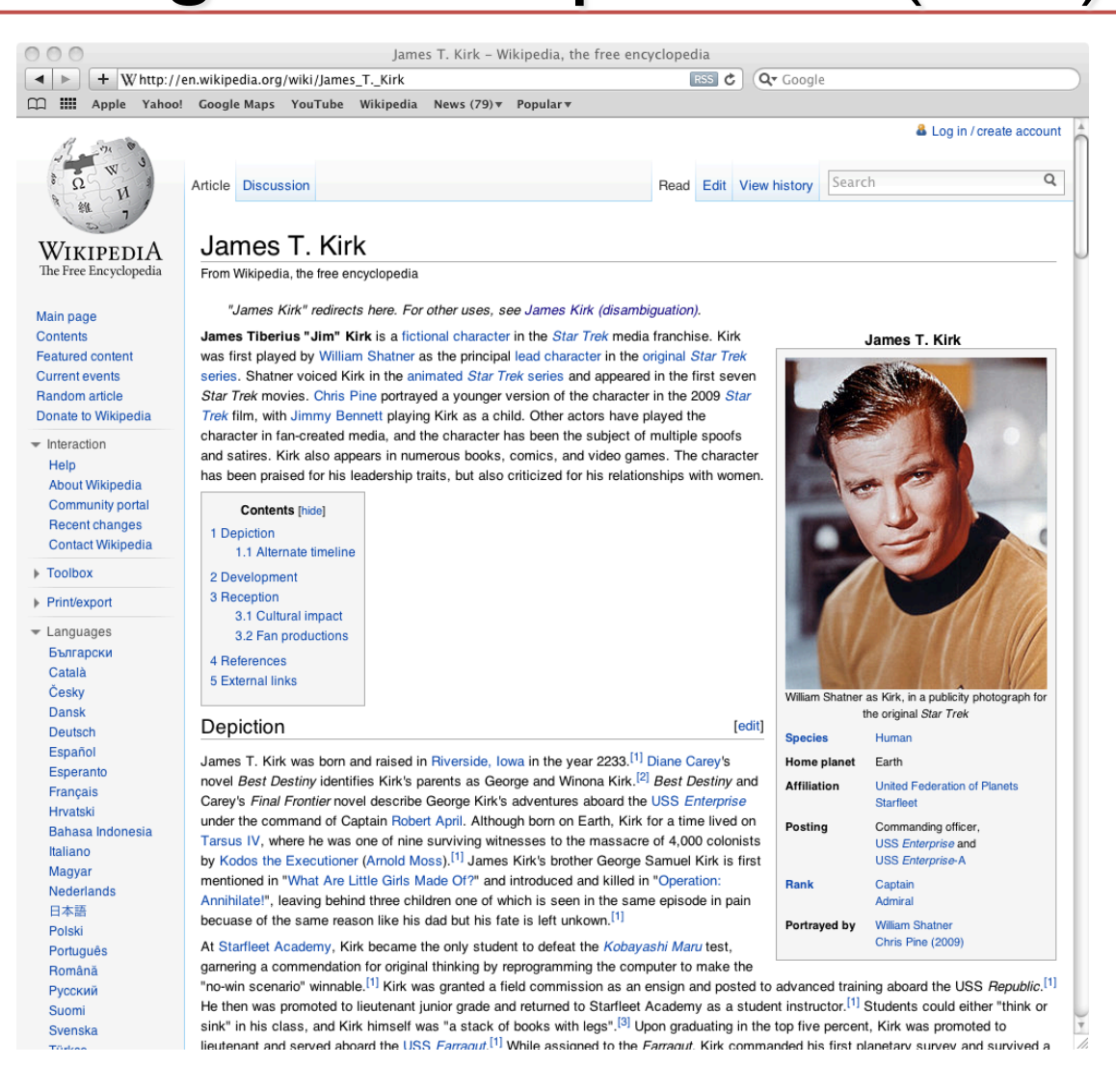

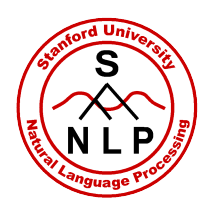

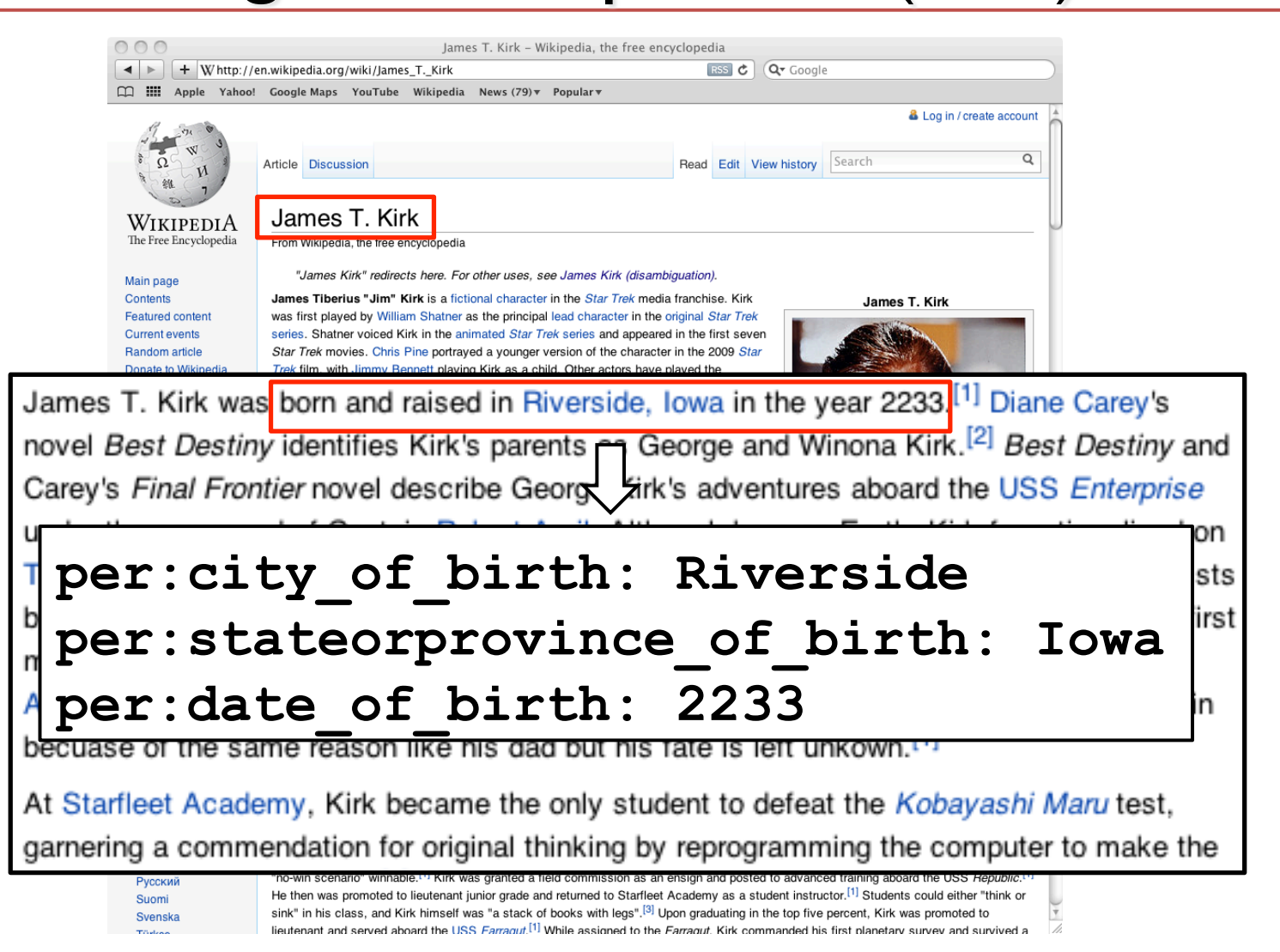

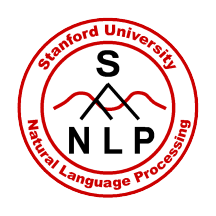

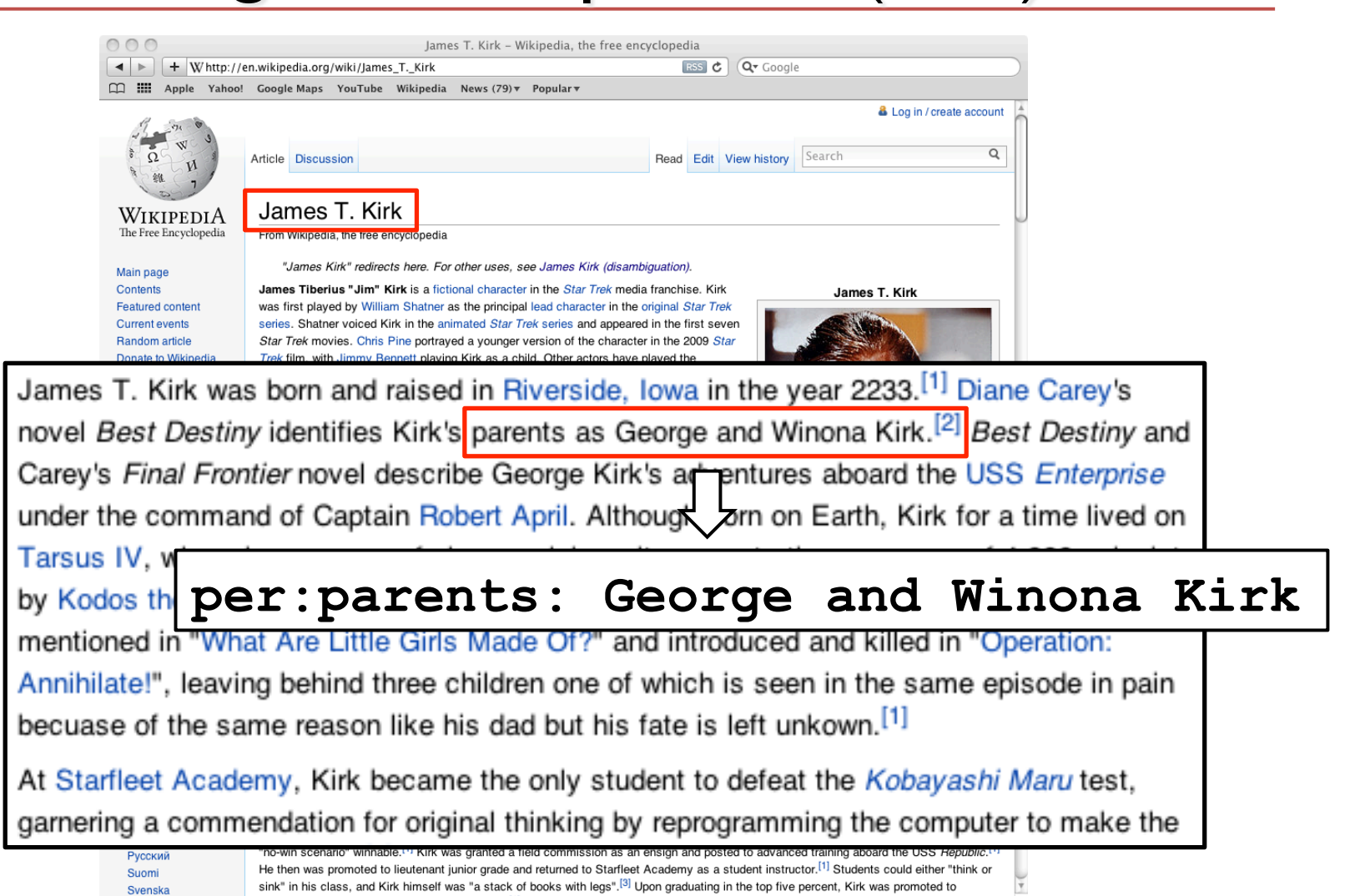

lieutenant and served aboard the USS Farragut.<sup>[1]</sup> While assigned to the Farragut. Kirk commanded his first planetary survey and survived a

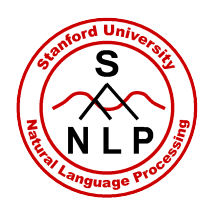

first

### Knowledge Base Population (KBP)

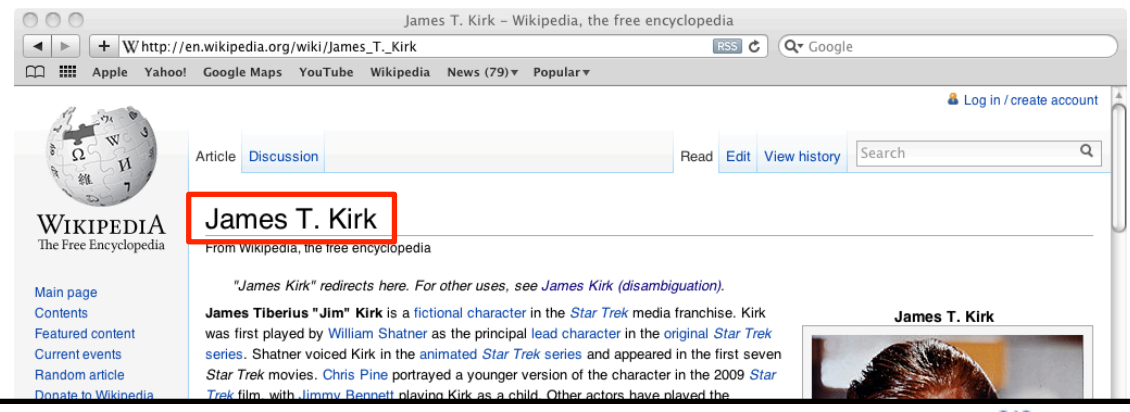

James T. Kirk was born and raised in Riverside, Iowa in the year 2233.<sup>[1]</sup> Diane Carey's novel Best Destiny identifies Kirk's parents as George and Winona Kirk.<sup>[2]</sup> Best Destiny and Carey's Final Frontier novel describe George Kirk's adventures aboard the USS Enterprise under the command of Captain Robert April. Although born on Earth, Kirk for a time lived on Tarsus IV, where he was one of nine surviving witnesses to the massacre of 4,000 colonists

#### per: schools attended: Starfleet Academy

Русский

Suomi

Svenska

Annihilate Seaving behind three children one of which is seen in the same episode in pain becuase of the same reason like his dad but his fate is left unkown.<sup>[1]</sup>

At Starfleet Academy, Kirk became the only student to defeat the Kobayashi Maru test,

garnering a commendation for original thinking by reprogramming the computer to make the

eid commission as an ensign and poster He then was promoted to lieutenant junior grade and returned to Starfleet Academy as a student instructor.<sup>[1]</sup> Students could either "think or sink" in his class, and Kirk himself was "a stack of books with legs".<sup>[3]</sup> Upon graduating in the top five percent, Kirk was promoted to lieutenant and served aboard the USS Farragut.<sup>[1]</sup> While assigned to the Farragut. Kirk commanded his first planetary survey and survived a

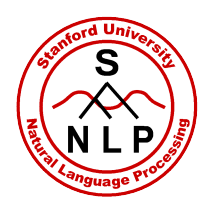

## **Task Specification**

#### • Inputs

- Knowledge base
	- Entities, slot names and fillers
- Source collection
	- Wikipedia, newswire text, broadcast news
- Evaluation data from 2009, 2010
	- Queries (entities)
	- Slot names and fillers
- Testing: Queries
- **Output** 
	- Slot name, filler, document ID (provenance)

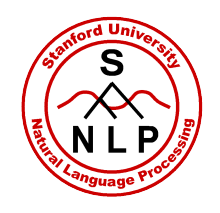

### **KBP Challenges: Slot types**

Русский

Suomi

Svenska

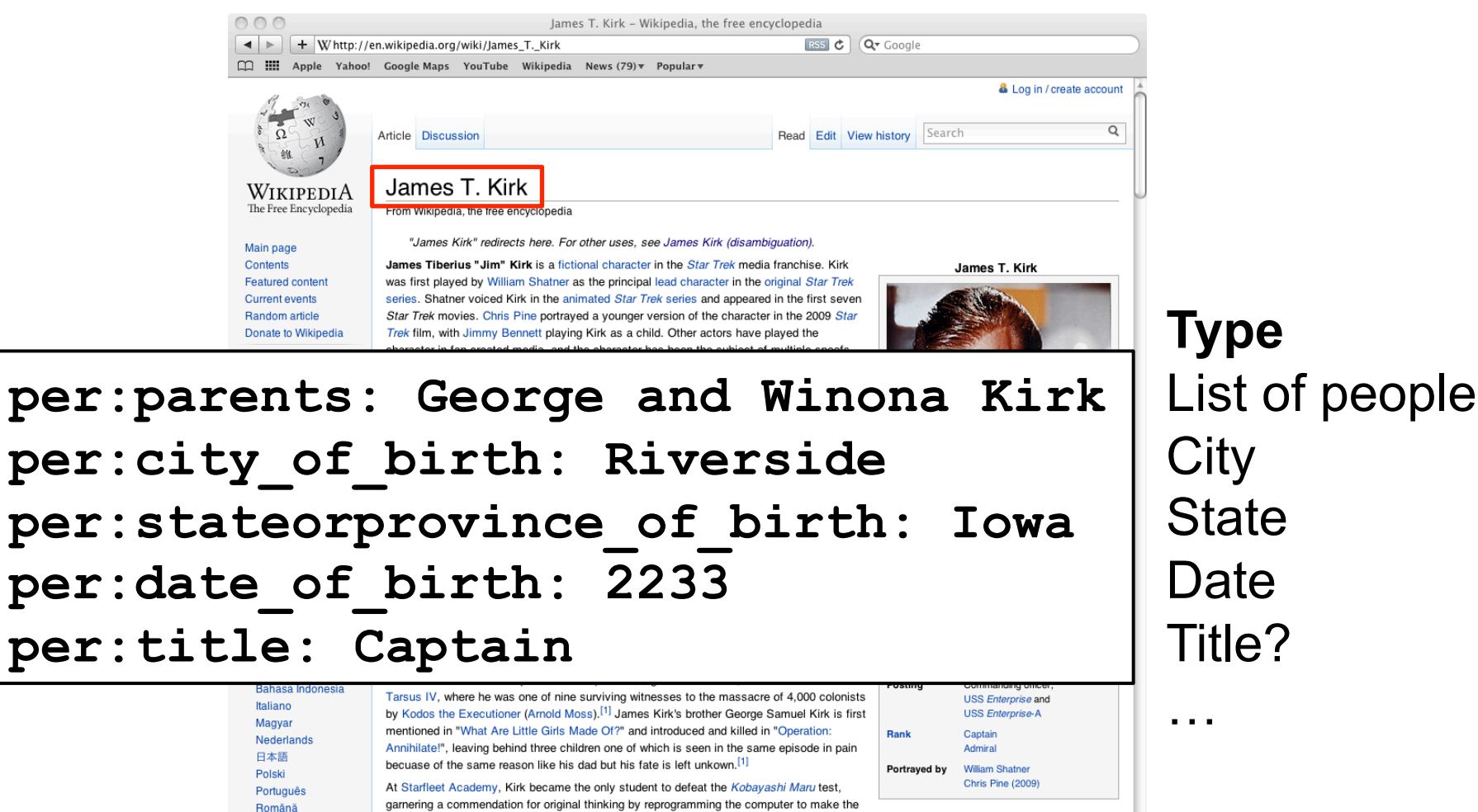

garnering a commendation for original thinking by reprogramming the computer to make the "no-win scenario" winnable.<sup>[1]</sup> Kirk was granted a field commission as an ensign and posted to advanced training aboard the USS Republic.<sup>[1]</sup> He then was promoted to lieutenant junior grade and returned to Starfleet Academy as a student instructor.<sup>[1]</sup> Students could either "think or sink" in his class, and Kirk himself was "a stack of books with legs".<sup>[3]</sup> Upon graduating in the top five percent, Kirk was promoted to lieutenant and served aboard the USS Farragut.<sup>[1]</sup> While assigned to the Farragut. Kirk commanded his first planetary survey and survived a

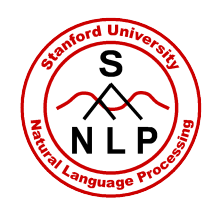

#### **KBP Challenges: List slots**

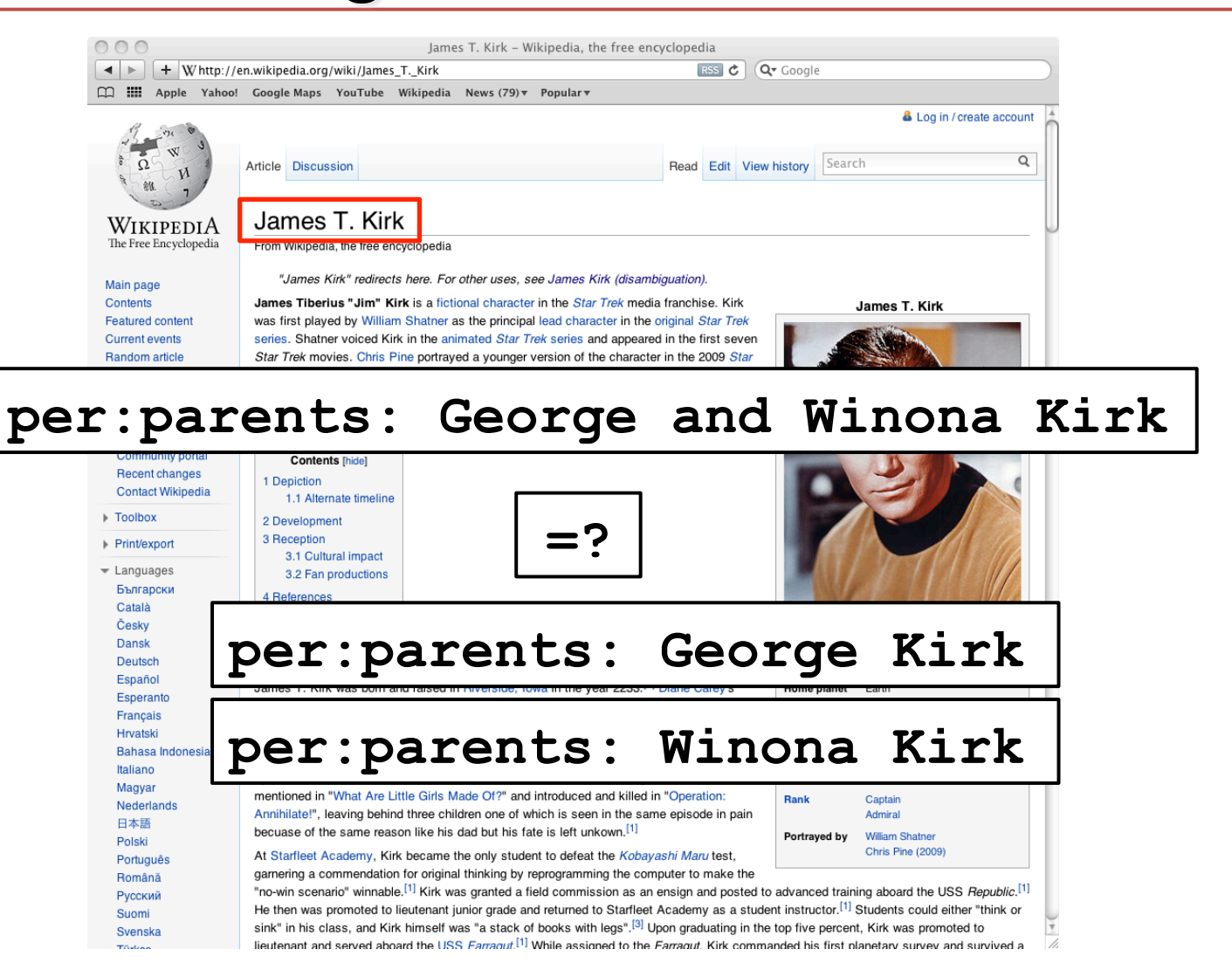

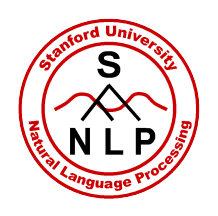

#### **KBP Challenges: Consistency**

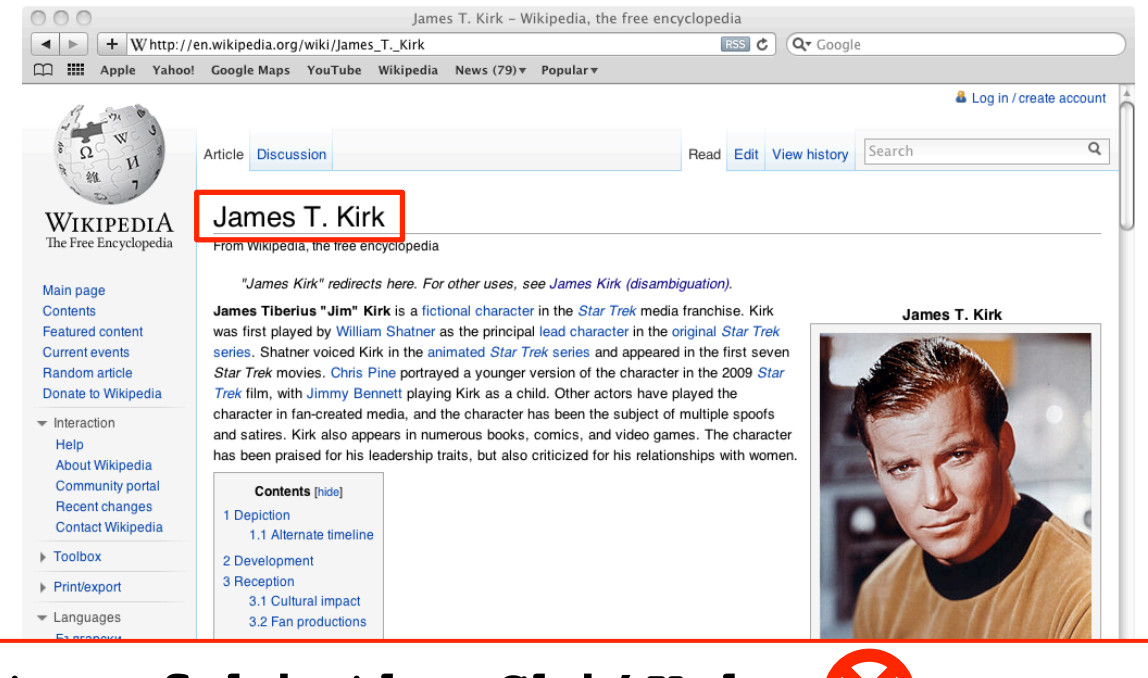

#### per:city\_of birth: Shi'Kahr per: stateorprovince of birth: Iowa

**Bahasa Indonesia** Italiano Magyar Nederlands 日本語 Polski Português Română Русский Suomi Svenska

Tarsus IV, where he was one of nine surviving witnesses to the massacre of 4,000 colonists by Kodos the Executioner (Arnold Moss).<sup>[1]</sup> James Kirk's brother George Samuel Kirk is first mentioned in "What Are Little Girls Made Of?" and introduced and killed in "Operation: Annihilate!", leaving behind three children one of which is seen in the same episode in pain becuase of the same reason like his dad but his fate is left unkown.<sup>[1]</sup>

At Starfleet Academy, Kirk became the only student to defeat the Kobayashi Maru test,

garnering a commendation for original thinking by reprogramming the computer to make the

Commanding office USS Enterprise and **USS Enterprise-A** Captain Admiral Portrayed by **William Shatner** Chris Pine (2009)

"no-win scenario" winnable.<sup>[1]</sup> Kirk was granted a field commission as an ensign and posted to advanced training aboard the USS Republic.<sup>[1]</sup> He then was promoted to lieutenant junior grade and returned to Starfleet Academy as a student instructor.<sup>[1]</sup> Students could either "think or sink" in his class, and Kirk himself was "a stack of books with legs".<sup>[3]</sup> Upon graduating in the top five percent, Kirk was promoted to lieutenant and served aboard the USS Farragut.<sup>[1]</sup> While assigned to the Farragut. Kirk commanded his first planetary survey and survived a

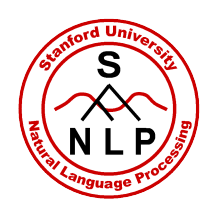

### **KBP Challenges: Coreference**

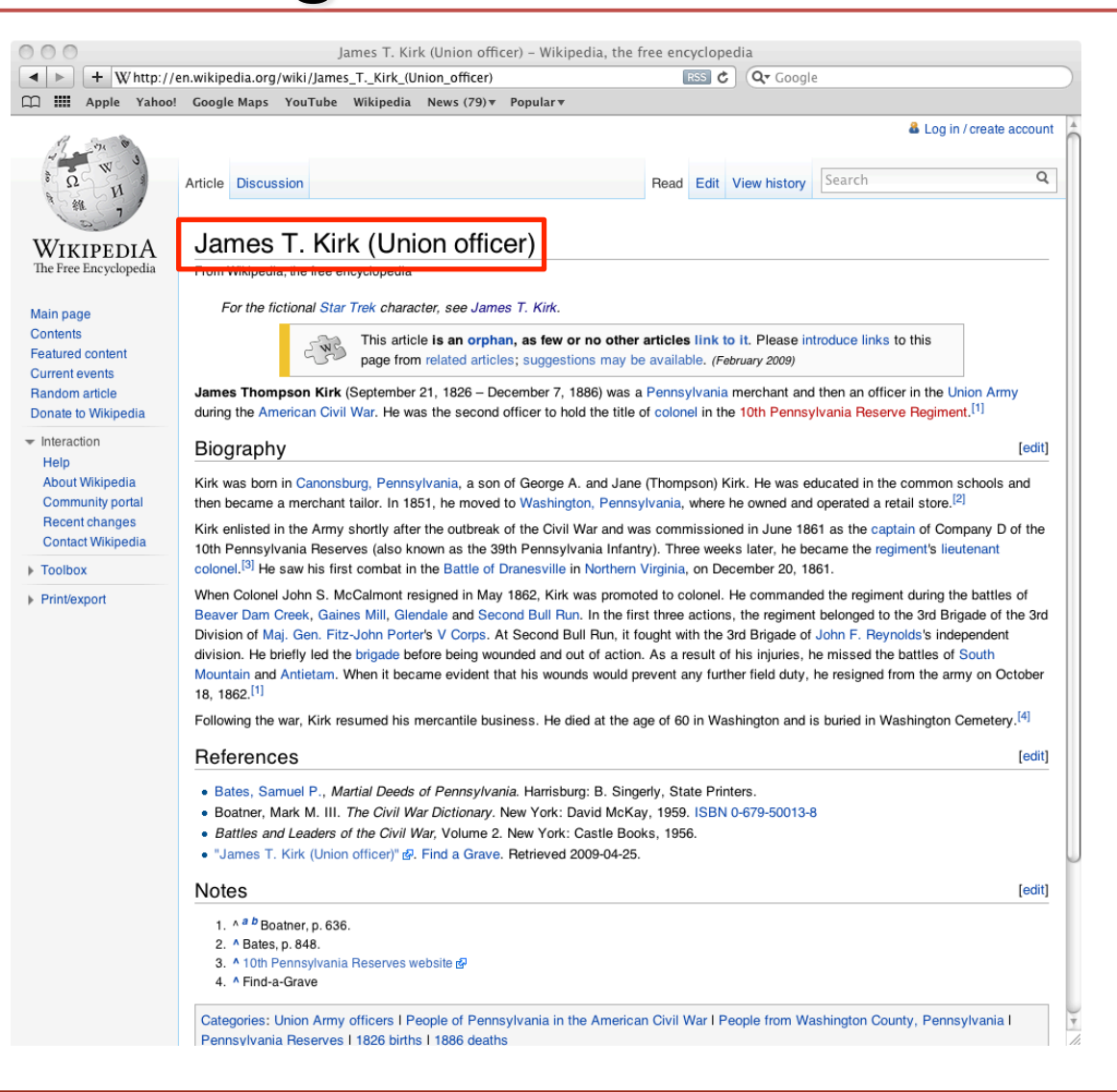

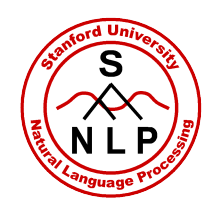

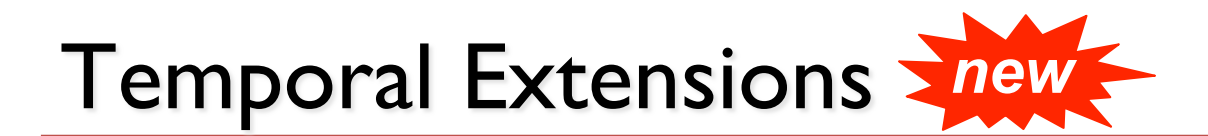

- Temporal slot filling:
	- **per:spouse**
	- **per:title**
	- **org:top\_employees/members**
	- **...**
- Simple representation:
	- **[T1, T2, T3, T4]** 
		- = **T1** ≤ start ≤ **T2**, **T3** ≤ end ≤ **T4**
	- Any can be null to indicate a lack of constraint
	- Day resolution (YYYYMMDD)

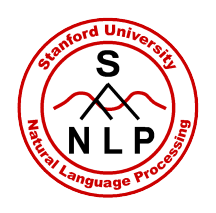

#### **Temporal Example**

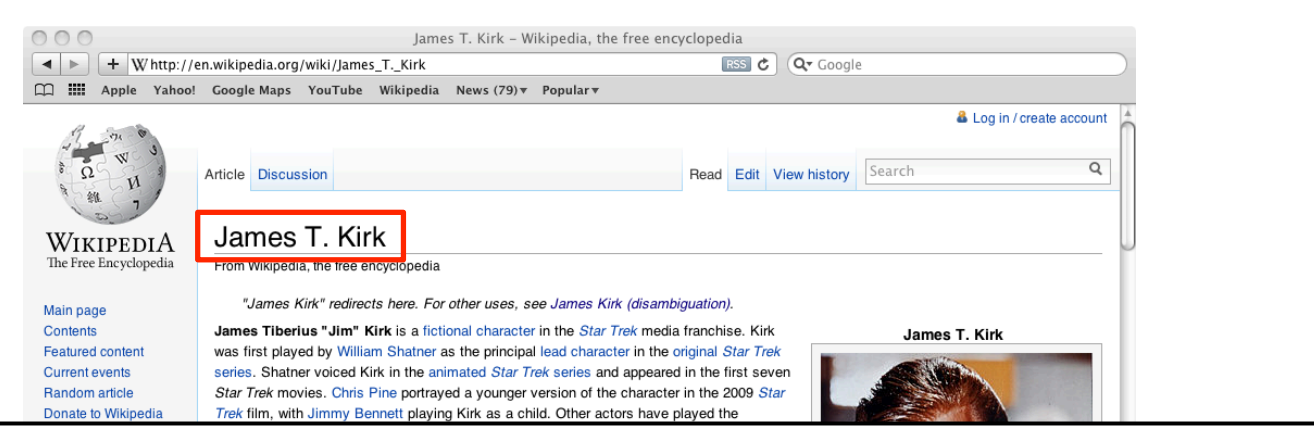

#### **per:title: Captain [22650101, 22651231, 22700101, 22701231]**

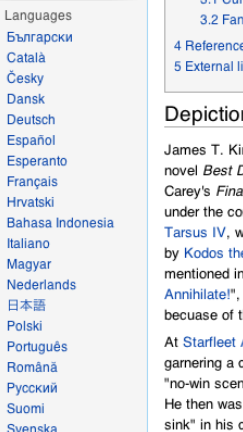

Print/export

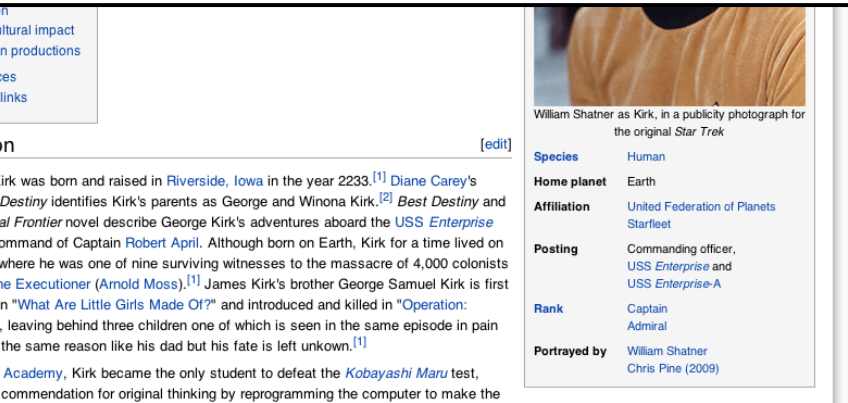

nario" winnable.<sup>[1]</sup> Kirk was granted a field commission as an ensign and posted to advanced training aboard the USS *Republic.*[1] s promoted to lieutenant junior grade and returned to Starfleet Academy as a student instructor.<sup>[1]</sup> Students could either "think or class, and Kirk himself was "a stack of books with legs".<sup>[3]</sup> Upon graduating in the top five percent, Kirk was promoted to lieutenant and served aboard the USS Farracut.<sup>[1]</sup> While assigned to the Farracut. Kirk commanded his first planetary survey and survived a

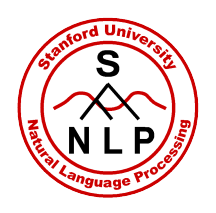

#### **Temporal Example**

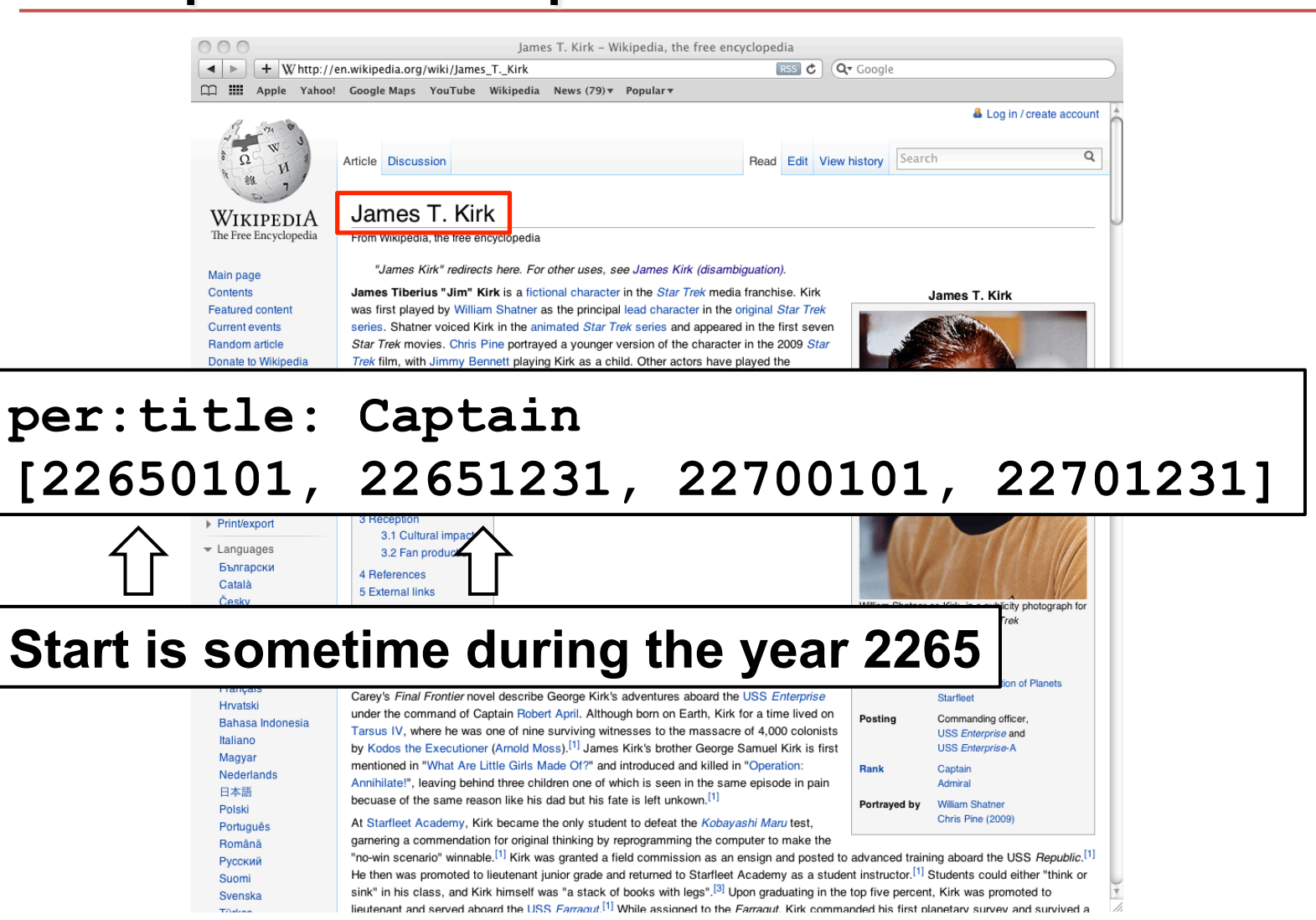

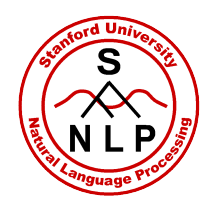

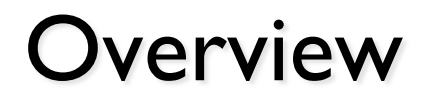

- Part I: KBP task overview
- Part II: Stanford CoreNLP
- Part III: NFL Information Extraction

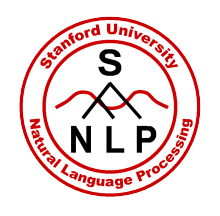

## **Stanford CoreNLP Overview**

We've been working on a whole bunch of stuff:

- Joint NLP models
- Coreference (now in Stanford CoreNLP)
- Supervised relation extraction (NFL)
- Supervised event extraction (BioNLP)
- Distantly supervised relation extraction (KBP)
- Scenario templates and graph models in IE

This section describes our NLP pipeline, common to many of these components.

**http://nlp.stanford.edu/software/corenlp.shtml**

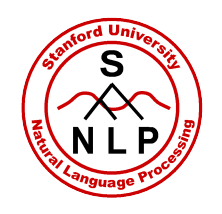

## **Stanford CoreNLP Outline**

- Approach
- How to use
	- Command-line (shell, batch)
	- Java interface

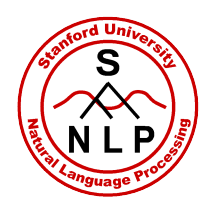

#### **Motivation**

- Quickly and painlessly get linguistic annotations for a text
- Hides variations across components behind common API
- Simple Java objects passed around (no XML, UIMA, etc.)
	- But results can easily be written to XML, etc.

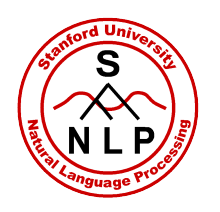

#### Idea

Store the input text as well as the output of each Annotator as values in an Annotation Map.

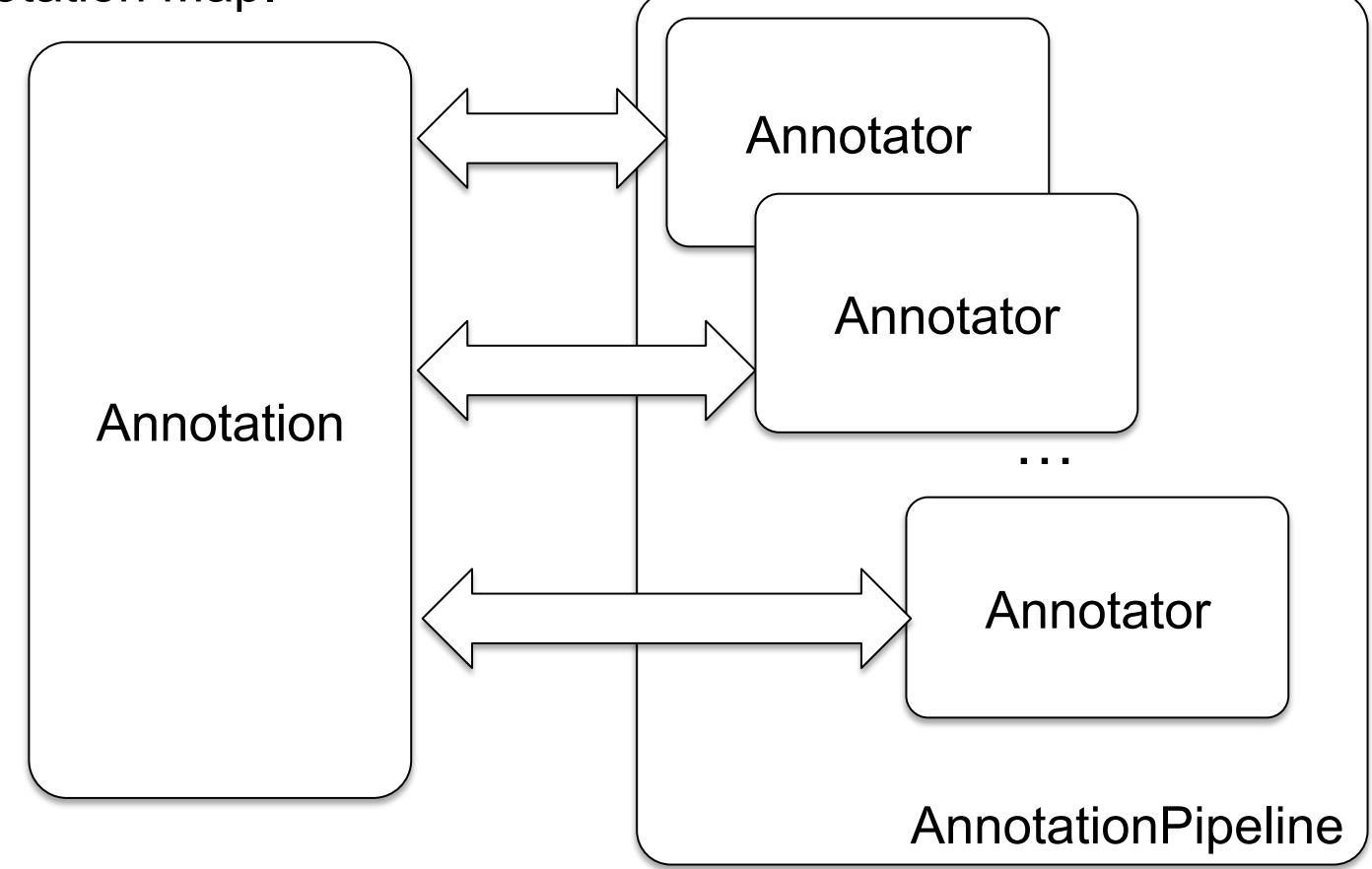

 $\cdot$  There are dependencies between Annotators  $\rightarrow$  the pipeline ordering is important!

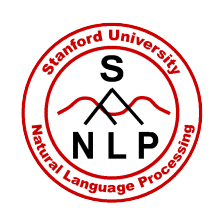

## **Stanford CoreNLP Pipeline**

Execution Flow

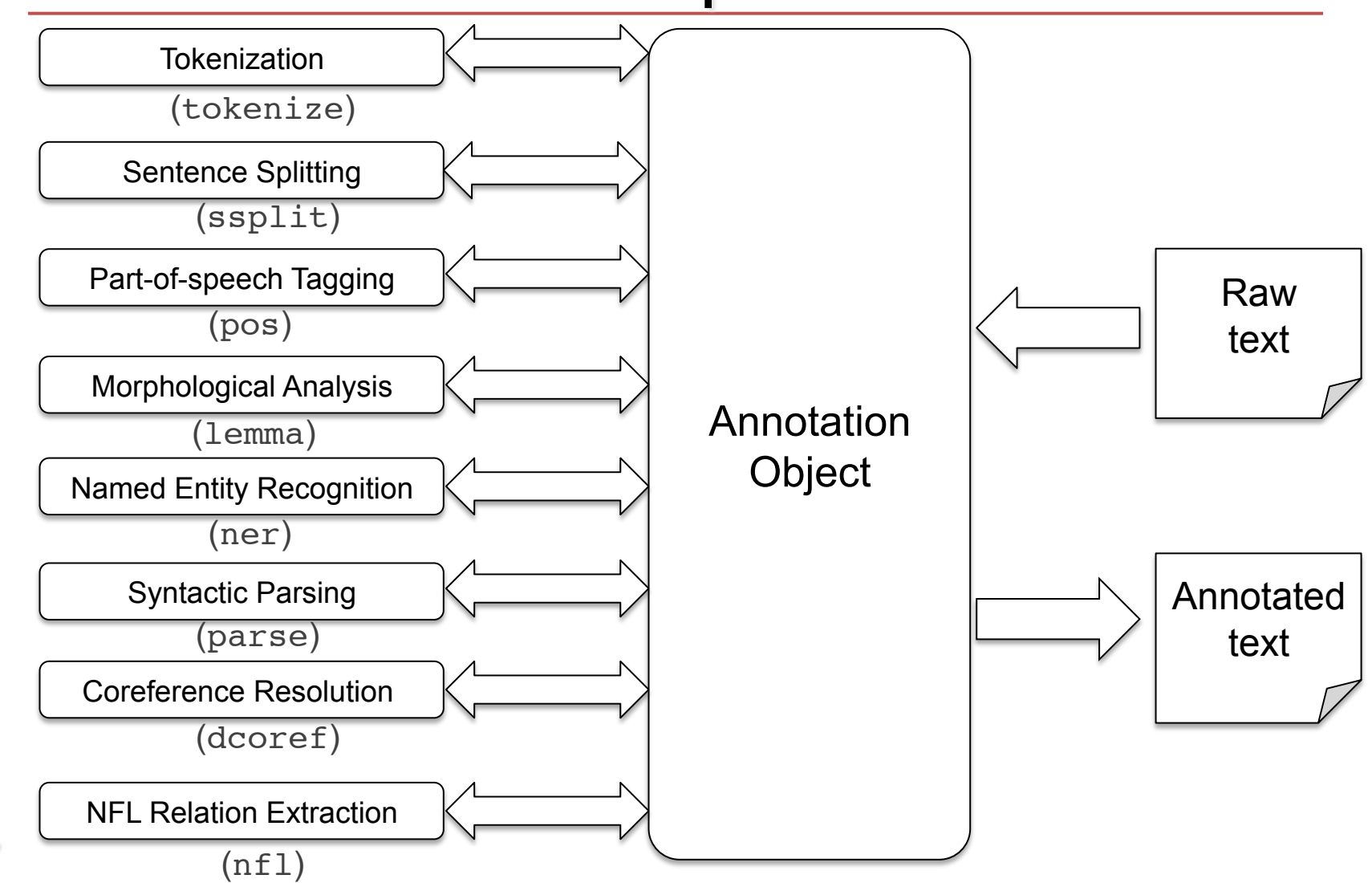

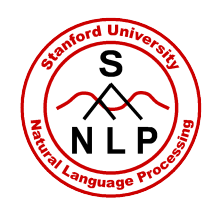

## **Stanford CoreNLP Outline**

- Approach
- How to use
	- Command-line (shell, batch)
	- Java interface

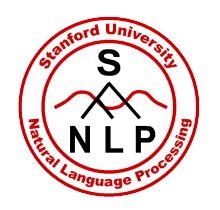

### Running as a shell

• java -cp classes:lib/xom.jar:lib/jgrapht.jar -Xmx6g edu.stanford.nlp.pipeline.StanfordCoreNLP -props src/ edu/stanford/nlp/pipeline/StanfordCoreNLP.properties

#### Example sentence: Stanford is located in California.

```
Sentence #1 (6 tokens):
[Word=Stanford Current=Stanford Tag=NNP Lemma=Stanford NER=ORGANIZATION] 
[Word=is Current=is Tag=VBZ Lemma=be NER=O] 
[Word=located Current=located Tag=VBN Lemma=locate NER=O] 
[Word=in Current=in Tag=IN Lemma=in NER=O] 
[Word=California Current=California Tag=NNP Lemma=California NER=LOCATION] 
[Word=. Current=. Tag=. Lemma=. NER=O]
(ROOT (S (NP (NNP Stanford))
          (VP (VBZ is) (VP (VBN located) (PP (IN in) (NP (NNP California)))))
         (\cdot \cdot))
nsubjpass(located-3, Stanford-1)
auxpass(located-3, is-2)
prep in(located-3, California-5)
```
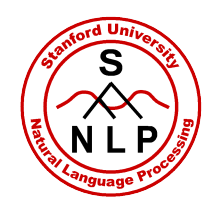

#### Running in batch mode

- java -cp classes:lib/xom.jar:lib/jgrapht.jar -Xmx6g edu.stanford.nlp.pipeline.StanfordCoreNLP -props src/ edu/stanford/nlp/pipeline/StanfordCoreNLP.properties -file input.txt
- java -cp classes:lib/xom.jar:lib/jgrapht.jar -Xmx6g edu.stanford.nlp.pipeline.StanfordCoreNLP -props src/ edu/stanford/nlp/pipeline/StanfordCoreNLP.properties -file inputdirectory –extension .xml
- java -cp classes:lib/xom.jar:lib/jgrapht.jar -Xmx6g edu.stanford.nlp.pipeline.StanfordCoreNLP -props src/ edu/stanford/nlp/pipeline/StanfordCoreNLP.properties -file inputdirectory –outputDirectory somewhereElse -outputExtension .annotated –replaceExtension true -noClobber

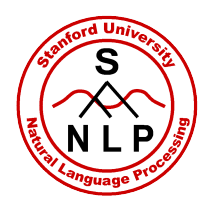

Running in Java

#### **Annotator** *pipeline* **= new StanfordCoreNLP(***properties***);**

**Annotation** *annotation* **= new Annotation(***text***);**

*pipeline.annotate***(***annotation***);**

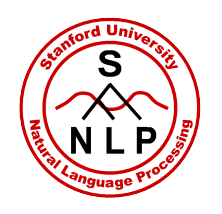

## **Annotators in CoreNLP**

- tokenize split text into tokens, PTB-style
- $\texttt{cleanxml}$  remove specific XML tags
- truecase restore case (e.g. if all lowercase, etc.)
- $\mathsf{ssplit}$  sentence splitter
- pos add POS tags to tokens
- lemma add lemmas to tokens

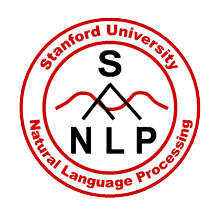

### More annotators in CoreNLP

- $n$ er add named entity tags to tokens
- regexner add rule-based NER tags from regular expressions
- parse add parse trees (Stanford Parser)
- berkeleyparse, charniakparse *coming soon* Add parse trees from other parsers as well
- dcoref add coreference links
- nfl (Machine Reading distribution only) add NFL entity and relation extraction mentions
- time add temporal annotations (coming later!)

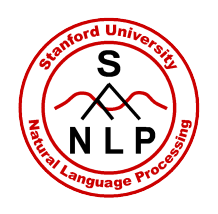

```
List<CoreMap> sentences = annotation.get(SentencesAnnotation.class);
for (CoreMap sentence : sentences) {
     // traversing the words in the current sentence
     for (CoreLabel token: sentences.get(i).get(TokensAnnotation.class)) {
         String word = token.get(TextAnnotation.class);
         String pos = token.get(PartOfSpeechAnnotation.class);
         String ne = token.get(NamedEntityTagAnnotation.class);
     }
     // this is the parse tree of the current sentence
     Tree tree = sentence.get(TreeAnnotation.class);
}
```

```
// this is the coreference link graph
List<Pair<IntTuple, IntTuple>> graph = annotation.get(CorefGraphAnnotation.class);
```
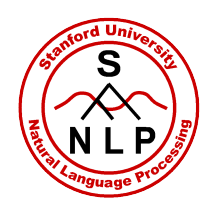

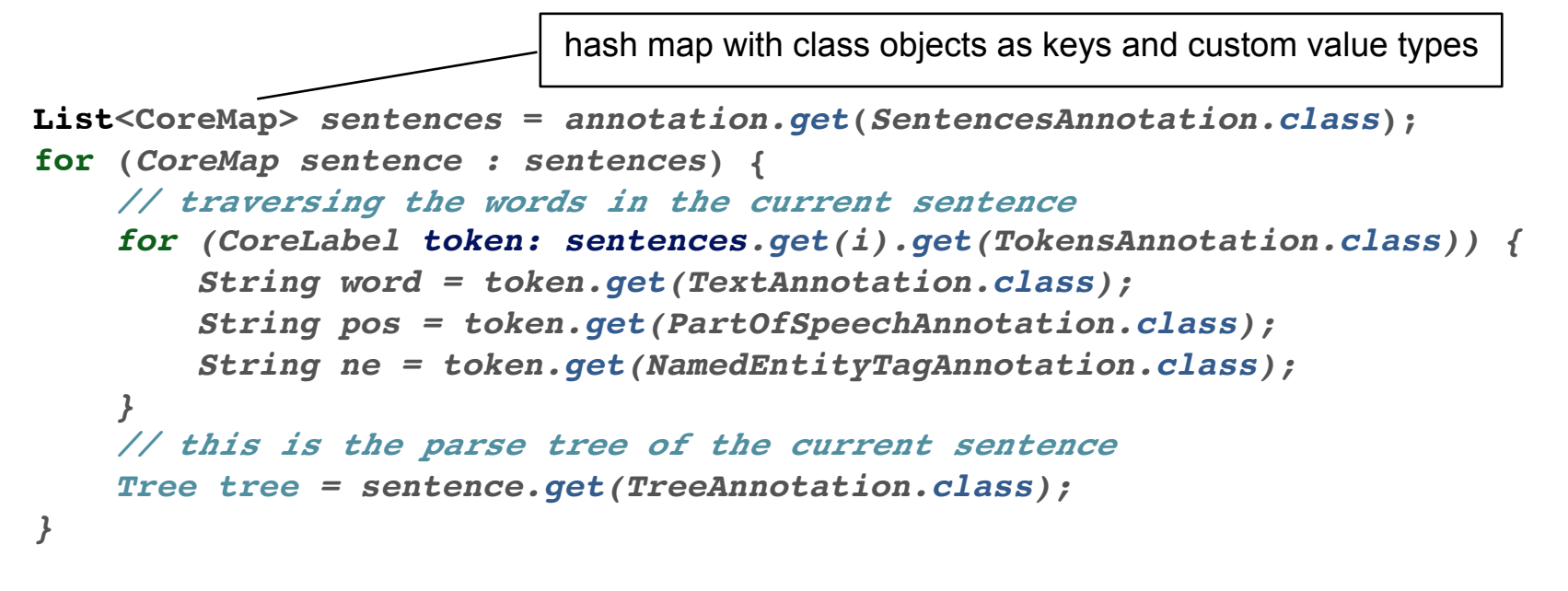

```
// this is the coreference link graph
List<Pair<IntTuple, IntTuple>> graph = annotation.get(CorefGraphAnnotation.class);
```
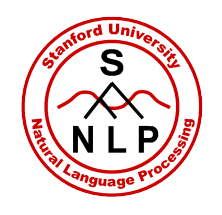

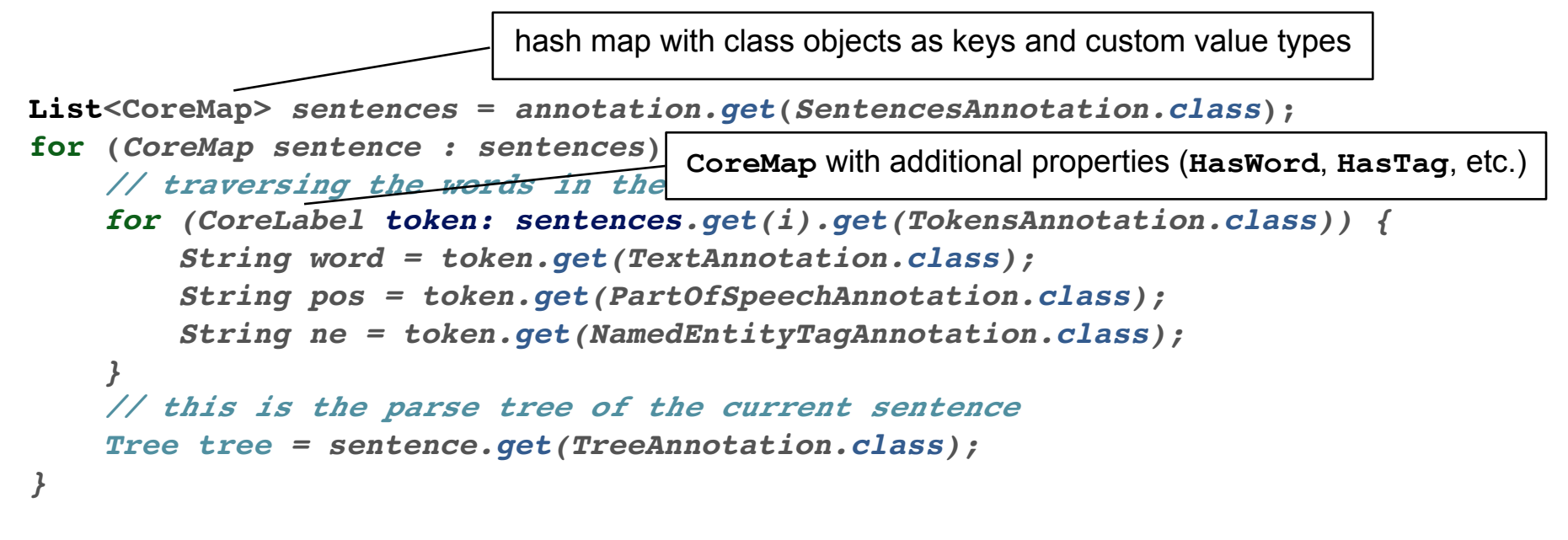

```
// this is the coreference link graph
List<Pair<IntTuple, IntTuple>> graph = annotation.get(CorefGraphAnnotation.class);
```
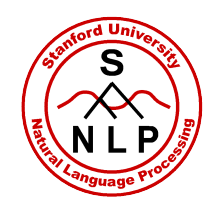

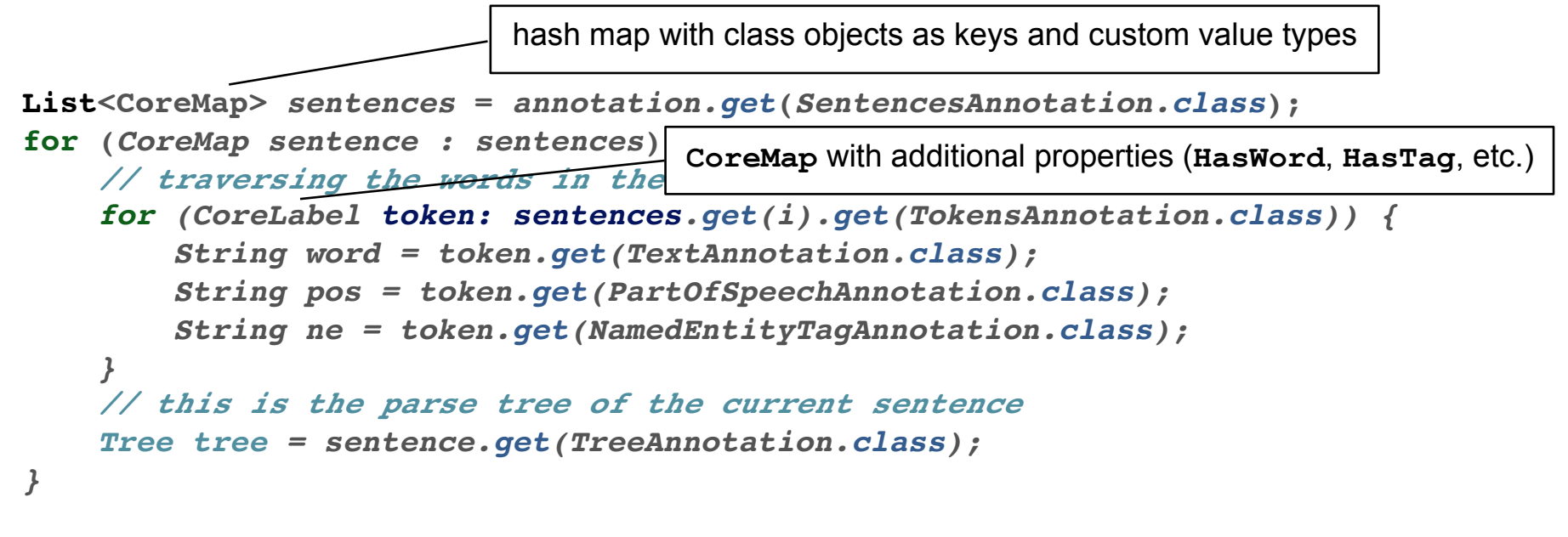

*// this is the coreference link graph List<Pair<IntTuple, IntTuple>> graph = annotation.get(CorefGraphAnnotation.class);*

> uniquely identify a word by <sentence position, token position> (both offsets start at 0) [*note: annotation will change soon…*]

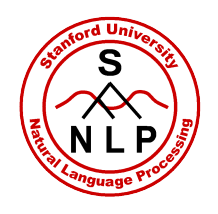

## **Creating Your Own Annotator**

```
/** Simple annotator that recognizes locations stored in a gazetteer */
public class GazetteerLocationAnnotator implements Annotator {
    // this is the only method that must be implemented by an annotator
    public void annotate(Annotation annotation) {
        // traverse all sentences in this document (assumes that text already tokenized) 
        for (CoreMap sentence : annotation.get(SentencesAnnotation.class)) {
            // loop over all tokens in sentence
            List<CoreLabel> tokens = sentence.get(TokensAnnotation.class);
           for (int start = 0; start < tokens.size(); start++) {
                // assumes that the gazetteer returns the token index
                // after the match or -1 otherwise
                int end = Gazetteer.isLocation(tokens, start);
                if (end > start) {
                    for (int i = start; i < end; i ++) {
                        tokens.get(i).set(NamedEntityTagAnnotation.class, "LOCATION");
 }
 }
 }
 }
 }
}
```
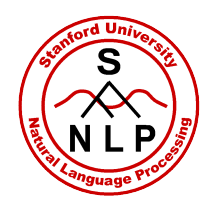

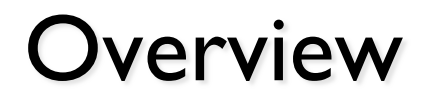

- Part I: KBP task overview
- Part II: Stanford CoreNLP
- Part III: NFL Information Extraction

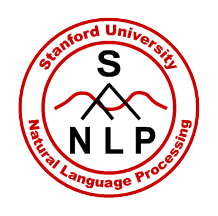

## **NFL Information Extraction**

- Add "nfl" to the "annotators" property.
- Construct and call the same way.
- Interpreting output:

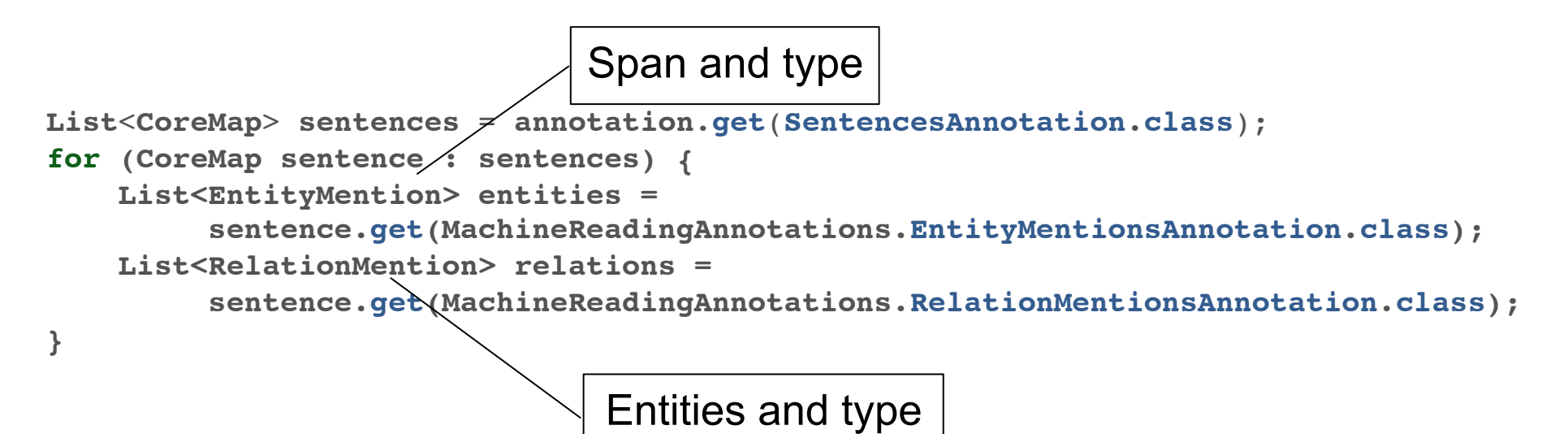

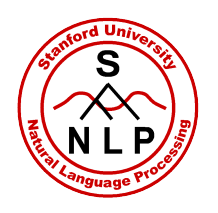

### Useful methods

- ExtractionObject:
	- CoreMap getSentence()
	- Span getExtent()
	- String getType()
	- Counter<String> getTypeProbabilities()
- EntityMention:
	- int getSyntacticHeadTokenPosition()
	- CoreLabel getSyntacticHeadToken()
- RelationMention:
	- List<ExtractionObject> getArgs()
	- List<String> getArgNames()

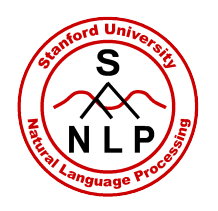

## **NFL System Overview**

## • Named entity recognition

• Relation extraction

(Throughout: Lessons from adapting our IE system to NFL domain)

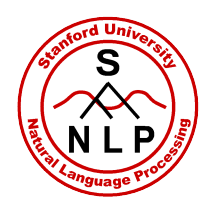

## **NFL System Overview**

## • Named entity recognition

• Relation extraction

(Throughout: Lessons from adapting our IE system to NFL domain)

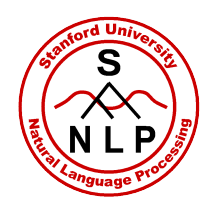

## **CRF entity extractor**

- Use NER system to classify each token as one of the NFL entity types or "O" (other)
- Contiguous tokens of the same type are combined into EntityMentions
- Marginal probabilities on each token form the results of getTypeProbabilities()

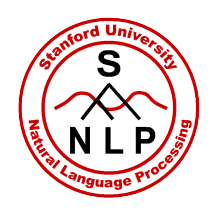

## **Rule-based System**

- Extended the NFL team gazetteer with **NFLGame** entities extracted from Dekang Lin's distributional similarity dictionary:
	- seeds: win, loss, game
	- added: victory, triumph, shutout, defeat, lead, match, rout, strikeout
- If a word sequence (partially) matches a gazetteer entry and it includes the head of a NP  $\rightarrow$  gazetteer label
- If the generic NER labels a sequence as **DATE** → Date
- If the generic NER labels a sequence as **NUMBER** and it is a valid score and not followed by measurement unit  $\rightarrow$  **Score**

Goal: maximize recall!

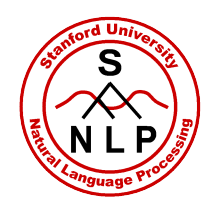

## $CRF + MTurk$

- Harvested 1400+ sentences on NFL games from **sports.yahoo.com**
	- "It was the third quarter of the Philadelphia Eagles' 38-10 rout of the Carolina Panthers on Sunday and both franchises suddenly had big worries about their veteran quarterbacks."
- Tagged corpus with rule-based NER, which maximized recall
- Generated MTurk HITs from this data, using all possible relations between the identified NEs
	- "Is it true that the Philadelphia Eagles scored 38 points in this game?" **yes**
	- "Is it true that the Philadelphia Eagles scored 10 points in this game?" **→ no**
- Averaged annotations from four annotators for each HIT

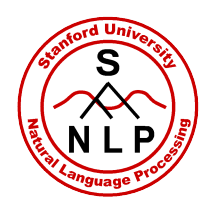

## **CRF + MTurk: Analysis**

- MTurk helped only up to a point...
- Why?
	- There was a bug in the rule-based NER used to generate candidates
	- Turkers could not identify subtle mistakes, hence errors propagated in the final MTurk corpus
		- "... the victory game against Dallas"
		- Is "victory" the best word to describe the game?  $\rightarrow$  **yes**
		- Is "game" the best word to describe the game?  $\rightarrow$  yes

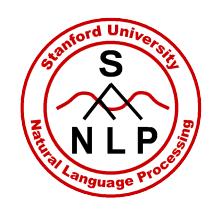

## **Adapting Entity Extraction to NFL**

- Gazetteer used for team names, "game" entities
	- "Packers" should match "Green Bay Packers"
	- …but "Bay" shouldn't.
- Tokenizer wasn't splitting scores ("37-7")
- Head finder needed adjustments
	- Heads of entities are critical features for both extraction tasks

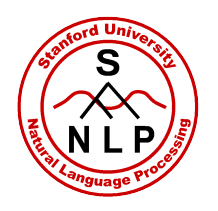

## **NFL System Overview**

## • Named entity recognition

• Relation extraction

(Throughout: Lessons from adapting our IE system to NFL domain)

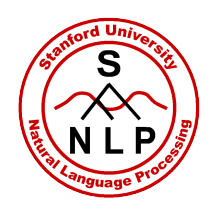

## **Relation Extraction Approach**

- Logistic regression classifier
	- Positive datums: annotated relations in the corpus
	- Negative datums: all other possible combinations between existing entities
	- Example:
		- "It was the third quarter of the Philadelphia Eagles' 38-10 rout of the Carolina Panthers on Sunday and both franchises suddenly had big worries about their veteran quarterbacks."
		- Positive: **teamScoringAll**("*Philadelphia Eagles*", *38*)
		- Negative: **teamScoringAll** ("*Philadelphia Eagles*", *10*)
	- Features:
		- info on the entities in the relation
		- syntactic path between entities (both dependencies and constituents)
		- surface path between entities
		- entities between the relation elements

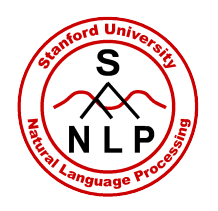

## **Basic NFL Inference**

- Relation classifier is one-against-many
	- Can only predict one relation per pair of entities
- NFL domain often violates this!
	- **gameWinner**(*team, game*) **teamInGame**(*team, game*)
- System also doesn't understand domain semantics, e.g.:
	- Games have exactly one winner and one loser.
	- Teams with higher scores win.
- Simple logical rules fill in some of these cases.

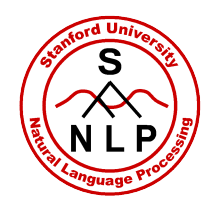

#### **Extraction results**

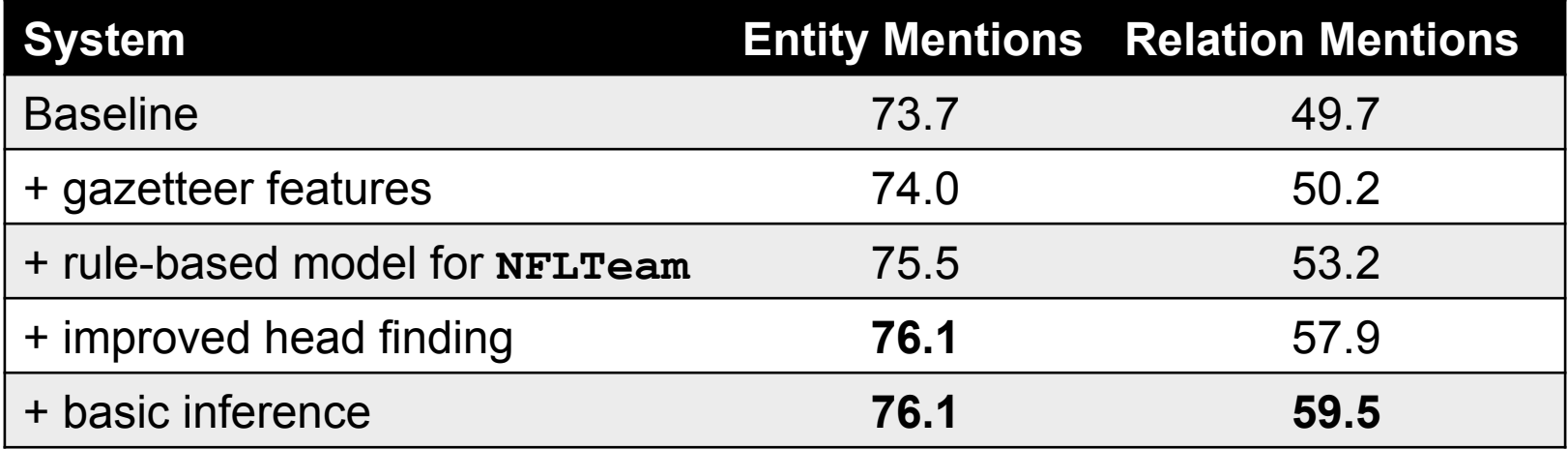

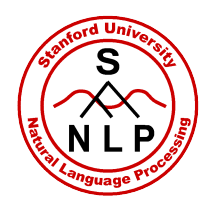

## Summary

- Work on TAC-KBP and MR-KBP
- Use Stanford CoreNLP!  $\odot$  **http://nlp.stanford.edu/software/corenlp.shtml**
- NFL system builds on top of CoreNLP

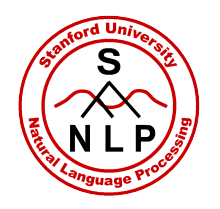

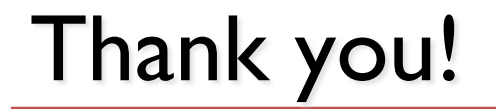

# Questions?